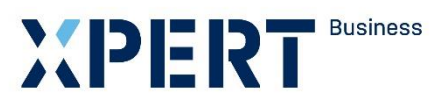

Kurs- und Zertifikatssystem XPERT Business

**Lernzielkatalog XPERT Business Briefgestaltung nach Direktdiktat / nach formloser Vorlage**

# XPERT Business Deutschland

Leitung: Marc Seiffarth

Ansprechpartnerin: Laura Weninger Tel.: 0711 75900-36 [weninger@vhs-bw.de](mailto:weninger@vhs-bw.de)

Volkshochschulverband Baden-Württemberg e. V. Raiffeisenstr. 14 70771 Leinfelden-Echterdingen

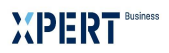

# **Lernzielkatalog XPERT Business Briefgestaltung nach Direktdiktat und nach formloser Vorlage**

# **Vorbemerkung**

Der Xpert Business (XB) Lernzielkatalog ist die verbindliche Grundlage für die Kursplanung und Kursdurchführung. Alle XB Lernzielkataloge können auf der öffentlichen XB Website eingesehen werden [\(www.xpert-business.eu/lernzielkataloge\)](http://www.xpert-business.eu/lernzielkataloge). Die Lernzielkataloge werden regelmäßig aktualisiert. Daher ist es erforderlich, dass die Dozentinnen und Dozenten den jeweils aktuellen Lernzielkatalog verwenden.

# **Kursumfang**

Der Kurs hat 15 Unterrichtseinheiten (UE, eine UE = 45 Minuten). Diese Festlegung beruht auf langjährigen Erfahrungen. Unter verschiedenen Rahmenbedingungen (z. B. Zahl der Kursteilnehmenden, Selbstlernphasen, Hausaufgaben, zeitliche Verteilung des Unterrichts) können Abweichungen von der empfohlenen Kurslänge sinnvoll sein, doch darf nur in begründeten Ausnahmefällen nach unten abgewichen werden.

# **Grad der Vertiefung**

Im vorliegenden Lernzielkatalog werden Lernziele und Inhalte mit dem Grad ihrer Vertiefung aufgelistet. Aus der Beschreibung des Lernzieles gehen der jeweilige Schwierigkeitsgrad und die Bearbeitungstiefe hervor.

Einen Richtwert für den Grad der Vertiefung geben auch die genannten Unterrichtseinheiten, die auf die einzelnen Kursabschnitte entfallen. Sie dienen den Dozentinnen und Dozenten als Orientierung.

#### **Reihenfolge der Inhalte im Kurs**

Der Lernzielkatalog listet die zu erreichenden Ziele in systematischer Reihenfolge auf - dies bedeutet nicht, dass auch der Kursablauf diese Reihenfolge einhalten muss. Methodische Details werden im Katalog nicht behandelt. Die konkrete Kursplanung richtet sich nach der jeweiligen Lerngruppe; die Stoffverteilungspläne werden daher von den Kursleitenden vor Ort erstellt.

Die Kursleitenden verantworten die fachliche und methodische Vermittlung der im Lernzielkatalog aufgeführten Inhalte. Wir empfehlen, den Kursteilnehmenden den aktuellen Lernzielkatalog auszuhändigen und zu erläutern, insbesondere den Unterschied zwischen Lernzielkatalog und Stoffverteilungsplan.

# **Xpert Business Briefgestaltung**

Die Teilnehmenden sollen die in der Praxis vorkommenden Schriftstücke nach DIN 5008 mit einem Textverarbeitungsprogramm gestalten und dabei die Regeln der Rechtschreibung und Zeichensetzung anwenden können.

Prüfungsteilnehmende, die die jeweiligen Anforderungen erfüllt haben, erhalten ein entsprechendes Zertifikat.

Musterprüfungen für Xpert Business Computerschreiben und Xpert Business Briefgestaltung stellt die Xpert Business Prüfungszentrale den Bildungsanbietern/Kursleitenden auf der internen Xpert Business Website [www.xpert-business.eu](http://www.xpert-business.eu/) zur Verfügung.

# **Lernzielkatalog XPERT Business Briefgestaltung nach Direktdiktat und nach formloser Vorlage**

# **Xpert Business Prüfung**

Die XB Prüfungen werden von der Xpert Business Prüfungsordnung geregelt. Die Xpert Business Prüfungsordnung kann auf der öffentlichen XB Website eingesehen werden [\(www.xpert](http://www.xpert-business.eu/pruefungsordnung)[business.eu/pruefungsordnung\)](http://www.xpert-business.eu/pruefungsordnung).

Die XB Prüfungen orientieren sich an den Inhalten der XB Lernzielkataloge. Welche Anforderungen in der Prüfung gestellt werden, veranschaulichen die Musterklausuren.

Die **Prüfung Briefgestaltung nach Direktdiktat** nach DIN 5008 dauert 25 Minuten. Ansage mit 40 Silben/Minute direkt in den PC einschließlich Überarbeitung. Die **Prüfung Briefgestaltung nach formloser Vorlage** dauert 20 Minuten. Die Prüfungen decken jeweils eine Auswahl der Inhalte des Lernzielkataloges ab.

Folgende Hilfsmittel dürfen in dieser Prüfung verwendet werden: Rechtschreibbuch und Rechtschreibprogramm.

Es wird dringend empfohlen, vor der Prüfung Xpert Business Briefgestaltung einen Kurs Xpert Business Computerschreiben mit Prüfung abzulegen.

# **Copyright**

Das Copyright dieses Lernzielkatalogs liegt bei Xpert Business Deutschland, Volkshochschulverband Baden-Württemberg. Sie dürfen den Lernzielkatalog im Rahmen von "Xpert Business"-Kursen und -Prüfungsvorbereitungen einsetzen (z. B. für Teilnehmende kopieren), ohne ihn zu verändern.

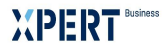

# **Lernzielkatalog XPERT Business Briefgestaltung nach Direktdiktat und nach formloser Vorlage**

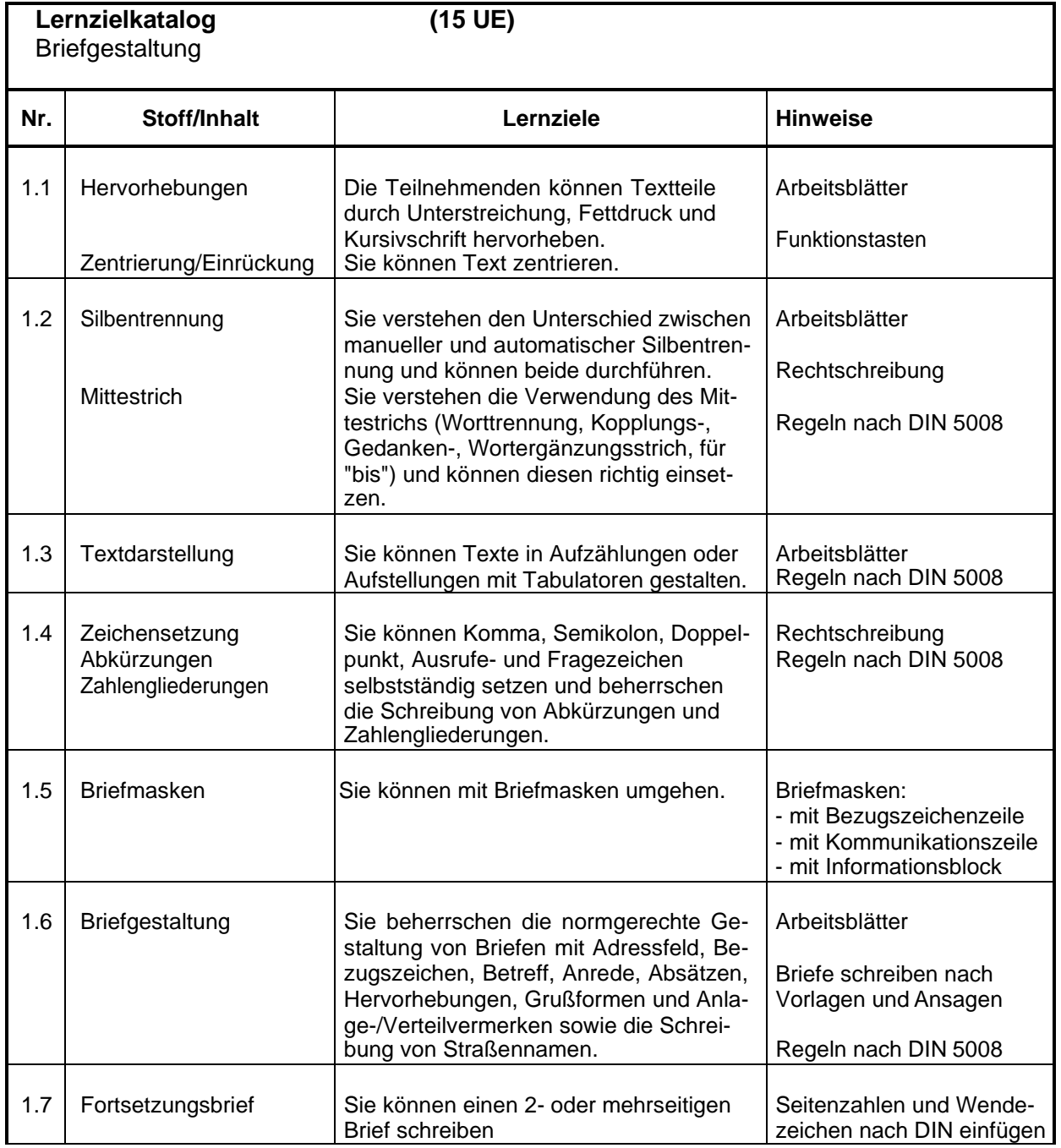

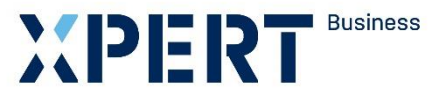

Kurs- und Zertifikatssystem XPERT Business

# **Richtlinien zu der Prüfung XPERT Business Briefgestaltung nach Direktdiktat / nach formloser Vorlage**

XPERT Business Deutschland

Leitung: Marc Seiffarth

Ansprechpartnerin: Laura Weninger Tel. 0711 75900-36 [weninger@vhs-bw.de](mailto:weninger@vhs-bw.de)

Volkshochschulverband Baden-Württemberg e. V. Raiffeisenstraße 14 70771 Leinfelden-Echterdingen

# **Richtlinien zu den Prüfungen XPERT Business Briefgestaltung**

#### **Prüfungsaufgaben – Prüfungsziele**

#### **1. Prüfungsvorbereitung**

Aufgabe der Kursleitenden ist es, die an den Prüfungen interessierten Kursteilnehmenden optimal auf die Prüfung vorzubereiten und sie rechtzeitig mit dem Prüfungsablauf vertraut zu machen.

Die rechtzeitige Durchführung von Tests ist eine wichtige Voraussetzung für gute Prüfungsabschlüsse.

Die Prüfung Xpert Business Briefgestaltung beinhaltet die Briefansage nach Direktdiktat in den PC und den Ausdruck des Briefes.

#### **2. Briefgestaltung**

- a) nach Direktdiktat (Bearbeitungszeit insgesamt: 25 Min.)
- b) nach formloser Vorlage (Bearbeitungszeit insgesamt: 20 Min.)
- a) Der gesamte Brieftext wird nur einmal angesagt. Wiederholungen sind nicht erlaubt. Absätze sind während des Diktates anzusagen. Der Briefkern muss eine Zentrierung oder Einrückung enthalten, die anzugeben ist. Satzzeichen dürfen nicht angesagt werden. Die Arbeitszeit für die Anfertigung des Briefes beginnt nach Abruf der Briefmaske und dauert 20 Minuten.
- b) Die Arbeitszeit für die Anfertigung des Briefes beginnt nach Abruf der Briefmaske und dauert 15 Minuten.
- 2.1 Formgerechte Gestaltung eines A4-Briefes nach Ansage mit 40 Silben/Minute in einer abrufbaren Briefmaske (Seite 3) unter Beachtung der Regeln DIN 5008. Der Briefinhalt ist in der auf der Briefmaske vorgegebenen Schriftart zu schreiben. Das Beherrschen des Computerschreibens im 10-Finger-Tastschreibsystem wird empfohlen.
- 2.2 a) Die Teilnehmenden erfassen den Brieftext als Direktdiktat. b) Die Teilnehmenden erfassen den Brieftext nach formloser Vorlage.
- 2.3 Die Aufnahme des Brieftextes und das Überarbeiten der Diktatansage am PC dauert insgesamt 25 Minuten, danach erfolgt der Ausdruck des Briefes.

#### **3. Hilfsmittel**

Korrekturen sind innerhalb der Prüfungszeit erlaubt.

Bei der Briefgestaltung dürfen die Prüfungsteilnehmenden ein Rechtschreibbuch, ein eigenes Wörterbuch bzw. ein Rechtschreibprüfprogramm benutzen.

Lehrbücher sind als Hilfsmittel während der Prüfung nicht zugelassen.

#### **4. Ausdruck**

Nach Ablauf der Bearbeitungszeit erfolgt der Briefausdruck.

#### **5. Unterschrift der Prüfungsteilnehmenden**

Die Prüfungsarbeit muss nach dem Ausdruck von dem/der Prüfungsteilnehmenden **unterschrieben** und unmittelbar danach bei der Prüfungsleitung (Prüfungsaufsicht) abgegeben werden.

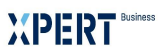

## Organisatorische Vorbereitung der Prüfungen

Für einen reibungslosen Prüfungsablauf sind die folgenden organisatorischen Maßnahmen erforderlich:

# **5.1 Anmeldung zur Prüfung**

Die Bildungseinrichtung meldet die Prüfung bis spätestens zwei Wochen vor dem Prüfungstermin bei ihrer Prüfungszentrale an. Anmeldeformulare sind auf der internen Xpert Business Website unter [www.xpert-business.eu](http://www.xpert-business.eu/) bereitgestellt.

# **5.2 Datei**

Die Briefmaske (siehe unten) ist auf der internen Xpert Business Website bereitgestellt. Die Volkshochschule lädt die Maske vor der Prüfung herunter und stellt diese den Prüfungsteilnehmenden zur Verfügung.

Das Kennwort der internen Xpert Business Website darf nicht an Kursteilnehmende weitergegeben werden.

# **Maske zur Briefgestaltung**

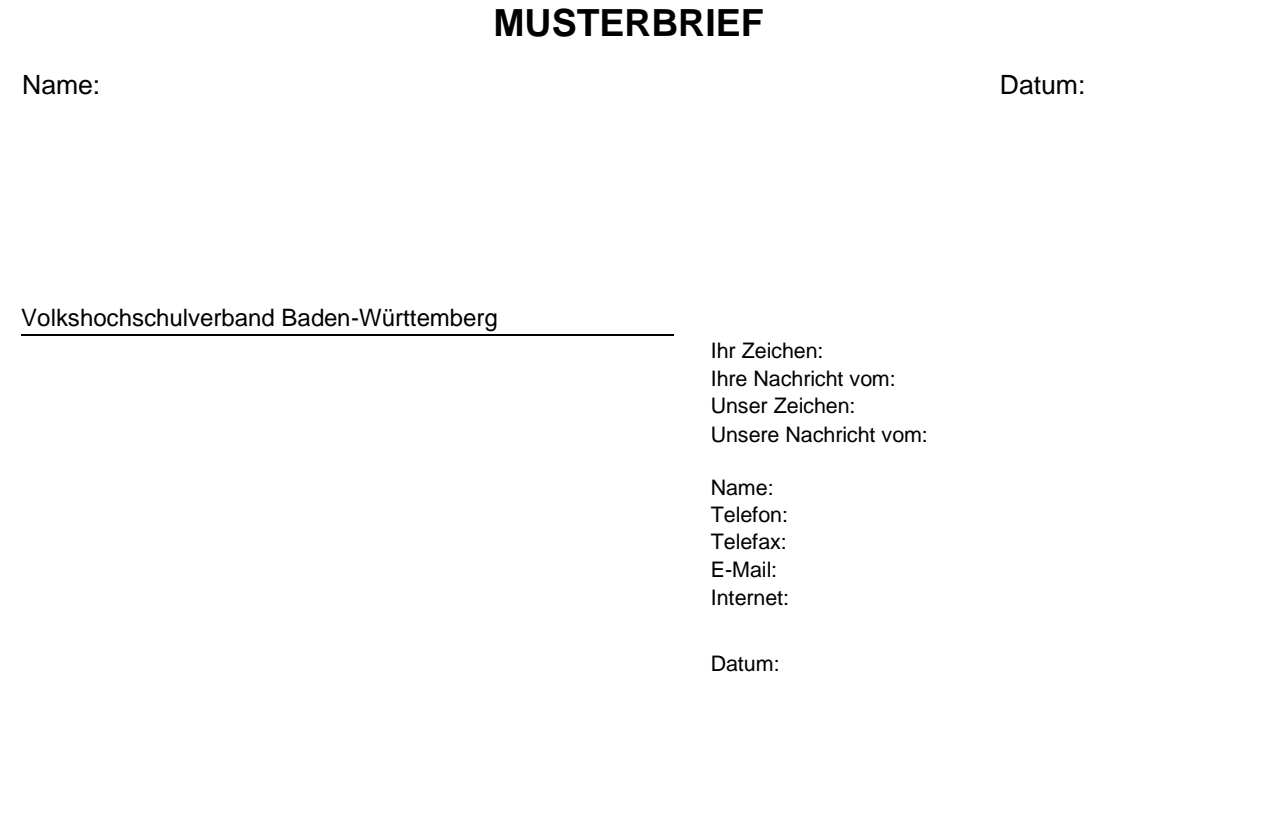

**Betreff**

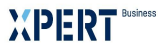

# **Bewertung (Briefgestaltung nach Direktdiktat)**

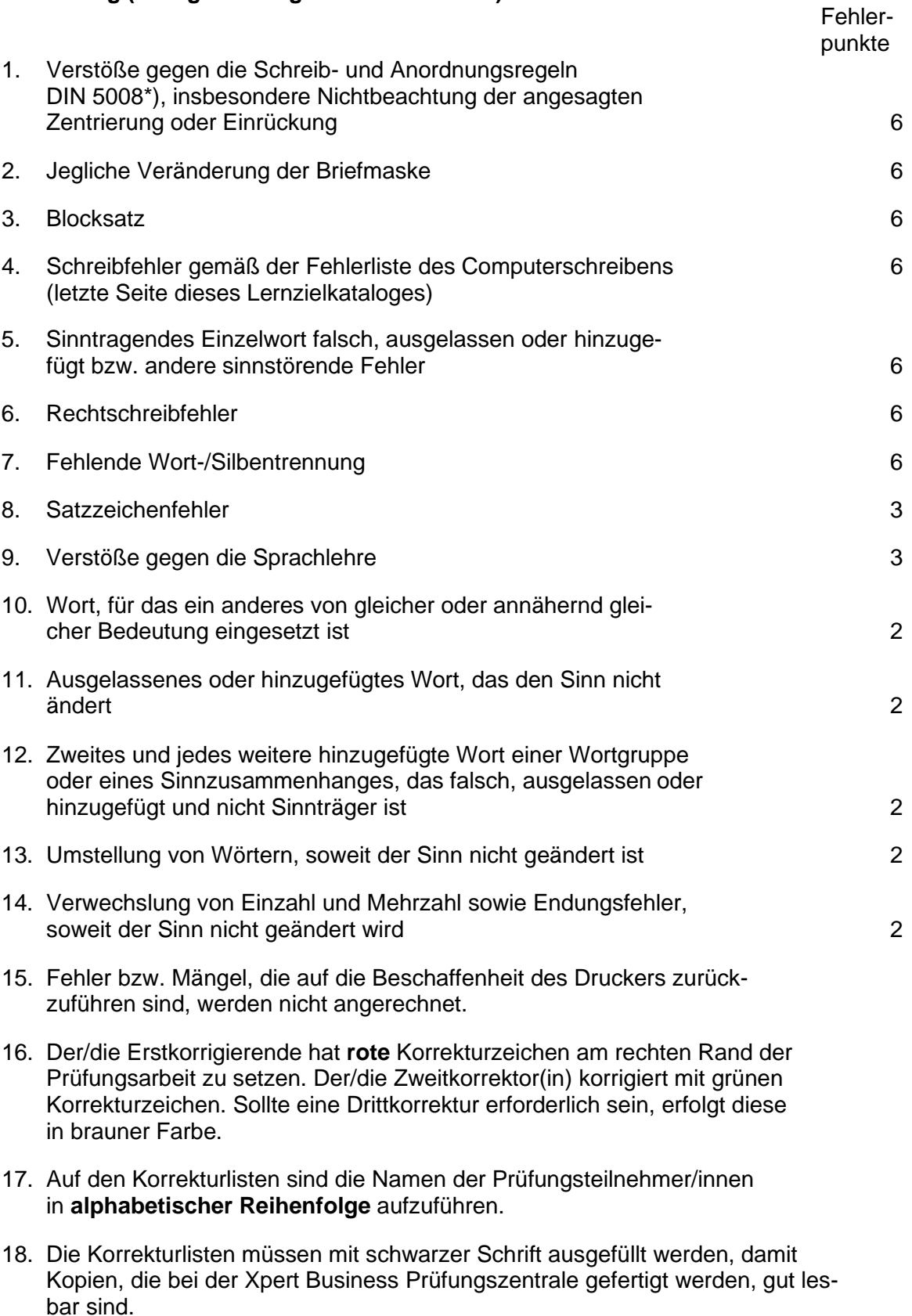

\*) Wird gegen eine Regel aus DIN 5008 grundsätzlich verstoßen, sodass Unkenntnis angenommen werden muss, sind für wiederholte Verstöße gegen dieselbe Regel nur einmal 6 Fehlerpunkte anzurechnen.

#### **Bewertung (Briefgestaltung nach formloser Vorlage)**

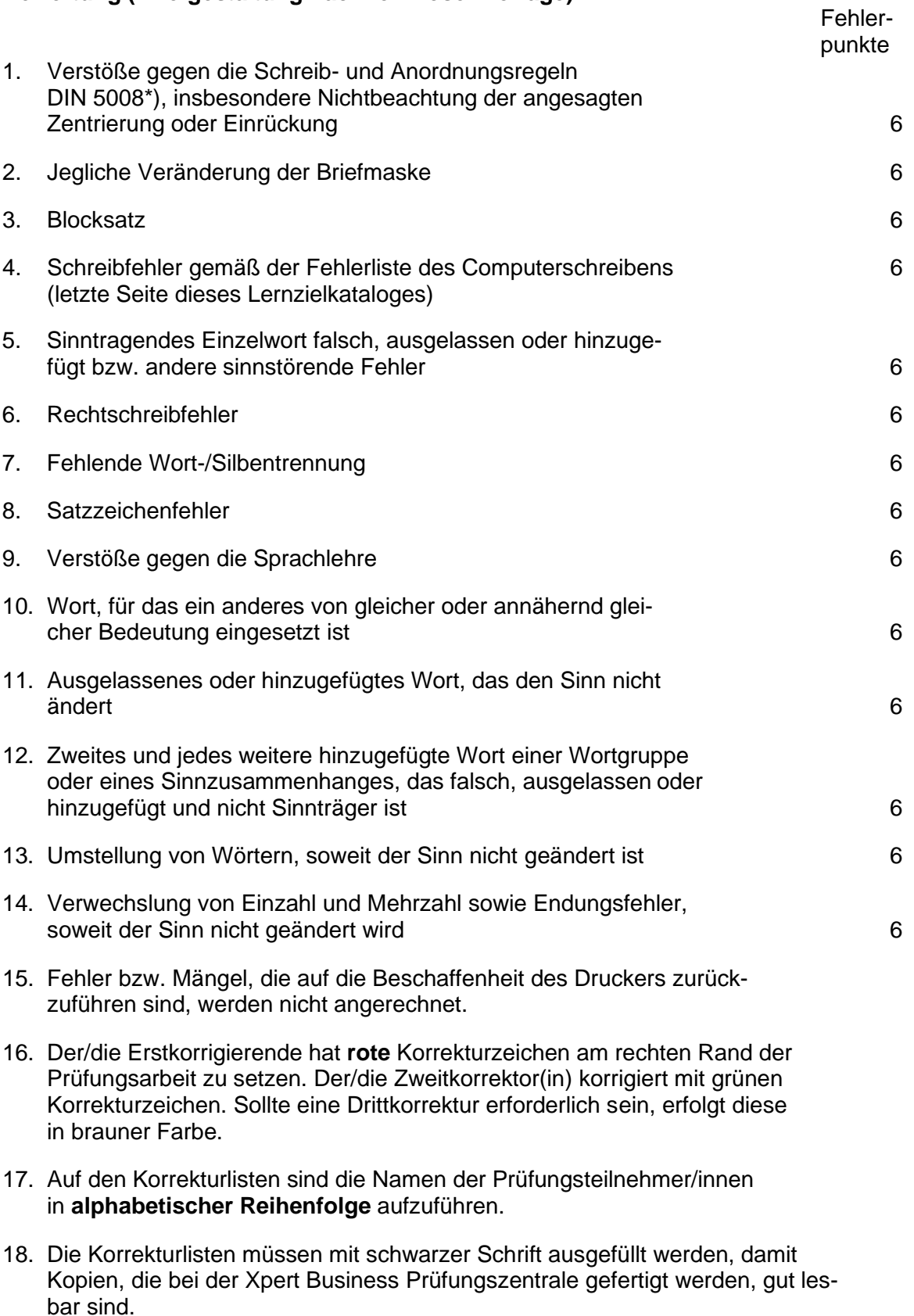

\*) Wird gegen eine Regel aus DIN 5008 grundsätzlich verstoßen, sodass Unkenntnis angenommen werden muss, sind für wiederholte Verstöße gegen dieselbe Regel nur einmal 6 Fehlerpunkte anzurechnen.

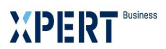

# **Notengebung (Briefgestaltung nach Direktdiktat):**

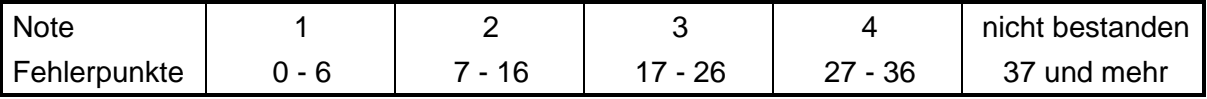

**- 6 -**

# **Notengebung (Briefgestaltung nach formloser Vorlage):**

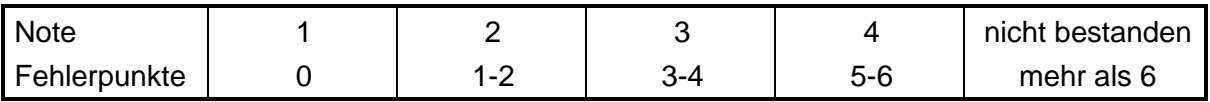

#### **6. Abschluss**

Prüfungsteilnehmende, die die Briefgestaltung bestanden haben, erhalten ein **Zertifikat** 

a) XPERT Business Briefgestaltung nach Direktdiktat oder

b) XPERT Business Briefgestaltung formloser Vorlage

# **CHECKLISTE**

# **Prüfungsabnahme Xpert Business Briefgestaltung**

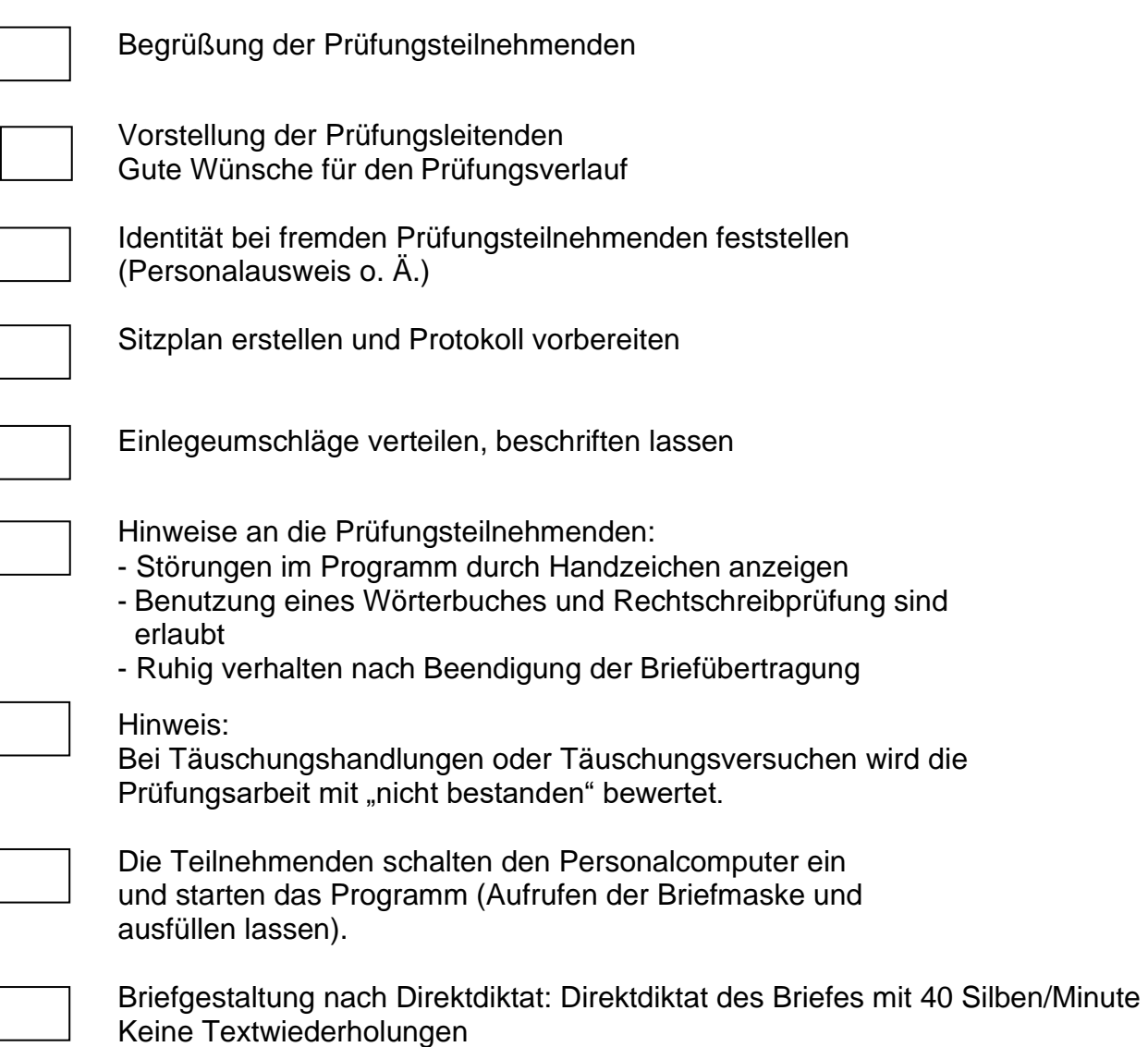

Aufsichtsperson liest mit

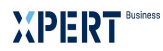

vorbereitete Protokoll

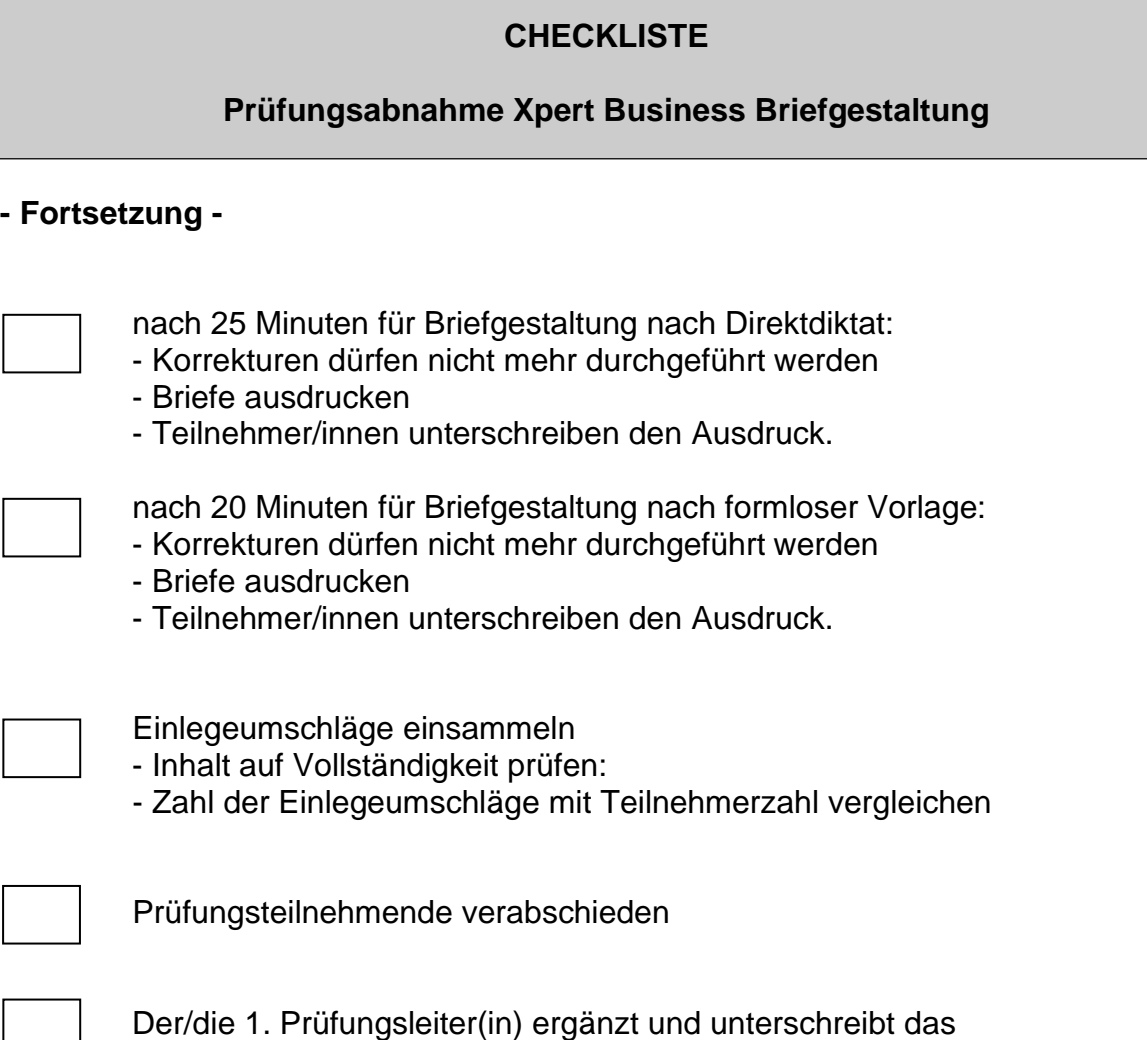

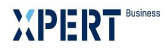

#### Als Fehler werden gezählt:

#### **0 Schriftzeichenfehler**

- 0.1 falsche Zeichen
- 0.2 falsche Schriftart und/oder -größe
- 0.3 zu viel geschriebene
- 0.4 fehlende
- 0.5 umgestellte

# **1 Wortfehler**

- 1.1 falsche
- 1.2 zu viel geschriebene
- 1.3 fehlende
- 1.4 umgestellte
- 1.5 Wiederholungen von mehreren zusammenhängenden Wörtern
- 1.6 Lücken von mehreren zusammenhängenden Wörtern
- 1.7 Umstellungen von mehreren zusammenhängenden Wörtern

# **2 Zeilenfehler**

- 2.1 Irrtum in der Zeile (übersprungene oder doppelt geschriebene Zeilen, auch mehrere zusammenhängende)
- 2.2 Jeder gegenüber der Fluchtlinie unberechtigt vor- oder eingerückte Zeilenbeginn
- 2.3 Verlorene Grundstellung der Hände (zusammenhängende innerhalb einer Zeile)
- **3 Zwischenraum- und Abstandfehler**
- 3.1 Überflüssige bzw. fehlende Zwischenräume (mehrere zusammenhängende = ein Fehler)
- 3.2 Blocksatz

# **4 Fehler bei der Verwendung von Schriftzeichen**

Wechselnde Verwendung von ß und ss, Ziffer "1" und kleinem "l" (auch Ä und Ae usw.)